# **Course Overview**

This intensive five-day, extended-hours course gives you the skills to deliver virtual desktops and applications through the VMware Horizon® 7 virtual desktop infrastructure platform. You will learn how to configure and deploy pools of virtual machines and how to manage access and security of the machines. You will also gain skills in application management using VMware App Volumes™ and VMware User Environment Manager™. You will learn how to use App Volumes to deliver applications and data to desktops and users in seconds and at scale, managing application lifecycles from installation to update and replacement. You will also learn how to use User Environment Manager to provide personalization and dynamic policy configuration across virtual, physical, and cloud-based environments to simplify end-user profile management.

# **Course Objectives**

By the end of the course, you should be able to meet the following objectives:

- Identify VMware Horizon components
- Install and configure View Connection Server
- Install and configure virtual desktops
- Configure and manage VMware Horizon® Client™ systems
- Configure and manage pools of physical and virtual machines
- Configure and manage automated pools of full virtual machines
- Configure and manage pools of linked-clone desktops
- Configure and manage automated pools of instant clones
- Configure and manage Remote Desktop Services (RDS) pools of desktops and applications
- Use Horizon Administrator to configure the VMware Horizon environment
- Configure secure access to virtual desktops
- Manage the performance and scalability of a VMware Horizon deployment
- Describe the features and functions of App Volumes and User Environment Manager
- Demonstrate the architectures of App Volumes and User Environment Manager
- Install and configure App Volumes
- Create and deploy AppStacks and writable volumes
- Install and configure User Environment Manager
- Manage application configurations, user environment settings, and personalization settings

# **Target Audience**

Experienced system administrators and system integrators responsible for implementing desktop solutions

# **Prerequisites**

This course requires completion of the *VMware vSphere: Install, Configure, Manage [V6.5]* course or the following skills and knowledge:

• Use VMware vSphere® Web Client to view the state of virtual machines, datastores, and networks

# **vm**ware<sup>®</sup>

- Open a virtual machine console on VMware vCenter Server® and access the guest operating system
- Modify virtual machine properties
- Convert a virtual machine into a template
- Configure Active Directory services, including DNS, DHCP, and time synchronization
- System administration experience on Microsoft Windows or Linux operating systems

## **Certifications**

This course prepares you for the following certification:

• VMware Certified Professional 7 – [Desktop and Mobility \(VCP7-DTM\)](https://mylearn.vmware.com/mgrReg/plan.cfm?plan=99638&ui=www_cert) 

## **Course Delivery Options**

- Classroom
- Live Online
- [Onsite](http://mylearn.vmware.com/mgrReg/plan.cfm?plan=38045&ui=www_edu)

### **Product Alignment**

- VMware Horizon 7.3
- App Volumes 2.10
- User Environment Manager 8.7
- VMware vSphere® 6.5

# **Course Modules**

### **1 Course Introduction**

- Introductions and course logistics
- Course objectives
- Identify additional resources

### **2 Introduction to VMware Horizon**

- Recognize the features and benefits of VMware Horizon
- Identify the major function of each VMware Horizon component
- Define a use case for your virtual desktop and application infrastructure

### **3 View Connection Server**

- Identify the vSphere requirements for a connection server
- Describe the network and firewall configurations for View Connection Server
- License VMware Horizon components
- Configure View Connection Server

### **4 VMware Horizon Desktops**

- Outline the process and choices in setting up VMware Horizon virtual machines
- Compare the remote display protocols that are available in VMware Horizon
- List the ports that must be opened in the machine's firewall for VMware Horizon operations
- Outline the configuration choices when installing Horizon Agent

### **5 VMware Horizon Desktop Pools**

- Identify the steps to set up a template for desktop pool deployment
- List the steps to add desktops to the View Connection Server inventory
- Define desktop entitlement
- Describe how information on the Users and Groups page can be used to control and monitor View users
- Explain the hierarchy of global policies, pool-level policies, and user-level policies
- List the View Group Policy administrative template files

### **6 Horizon Client Options**

- Describe the requirements for a Horizon Client installation
- Explain USB redirection and options
- Describe the power states for desktops
- Define and compare a thin client with a system running Horizon Client
- Discuss the benefits of Virtual Printing
- Explain the Virtual Printing architecture
- Describe the configuration options for Virtual Printing
- Explain the location-based printing feature
- **7 Creating Automated Pools of Full Virtual Machines**
	- Recognize how an automated pool operates
	- Compare dedicated-assignment and floatingassignment pools
	- Outline the steps to create an automated pool
	- Examine the entitlement of desktops in automated pools

### **8 Creating and Managing Linked-Clone Desktop Pools**

- Describe the VMware linked-clone technology
- Explain why both a parent virtual machine and a snapshot must be used to create linked clones
- Outline the system requirements for View Composer
- Describe the relationship between a persistent disk and the system disk
- Outline the steps necessary to set up a desktop pool that uses linked clones
- Compare the purpose of the parent and the replica virtual machines
- Compare the linked-clone management operations
- Describe the management operations for persistent disks

### **9 Creating and Managing Instant-Clone Pools**

- Identify the advantages of instant clones
- Distinguish View Composer clones from instant clones
- Identify the requirements of instant clones
- Describe the types of instant-clone virtual machines
- Explain how folders are used to delegate pool administration
- Outline the steps to set up an automated pool that uses instant clones
- Describe instant-clone limitations in VMware Horizon
- Describe the creation of instant clones
- Set up an automated pool of instant clones

### VMware Horizon 7: Install, Configure, Manage plus App Volumes Fast Track

### **10 VMware Horizon 7 Authentication**

- Compare the authentication options that View Connection Server supports
- Describe the purpose and components of TrueSSO single sign-on

### **11 Managing VMware Horizon Security**

- Compare tunnels and direct connections for client access to desktops
- Compare the benefits of using either the VMware Horizon security server or VMware Unified Access Gateway™
- Identify where the tunnel endpoints are in a security server or a Unified Access Gateway implementation
- Identify the tunnel endpoints when the security gateway is not used
- Explain a direct connection
- List the advantages of direct connections

### **12 Creating RDS Desktop and Application Pools**

- Explain the difference between an RDS desktop pool and an automated pool
- Describe how a user can access a single application by using the RDS application pool
- Describe the relationship between an RDS host, a farm, and an application pool
- Create an RDS desktop pool and an application pool
- Explain how the View Composer linked-clone technology can automate the build-out of RDS server farms
- Describe the load-balancing options for RDS hosts

### **13 Command-Line Tools and Backup Options**

- Describe key View Connection Server features that are available as command-line options with the vdmadmin command
- Explain the purpose of kiosk mode for client systems and how it is configured
- Identify the log locations for each VMware Horizon component
- Explain why you might want to limit the domains that View Connection Server makes available to end users

### **14 VMware Horizon Performance and Scalability**

- Describe the purpose of a replica server
- Compare a replica server to a standard connection server
- Explain how multiple VMware Horizon servers maintain synchronization
- List several best practices for multiserver deployment in a pod
- Describe how a load-balancing capability might improve VMware Horizon performance

#### **15 Overview of App Volumes Enterprise**

- App Volumes
- User Environment Manager
- VMware ThinApp®

### **16 Overview of App Volumes**

- Features and benefits
- Scalability and limitations
- Storage group distribution strategies
- App Volumes components

#### **17 Installation of App Volumes**

- Infrastructure and system requirements
- Installing and configuring App Volumes Manager
- Installing the App Volumes agent

#### **18 Working with AppStacks**

- Creating and provisioning AppStacks
- Managing and updating AppStacks
- Using AppStacks in virtual desktops
- Using AppStacks in an RDS host
- Best practices for AppStacks

### **19 Working with Writable Volumes**

- Default writable volume templates
- Writable volume policies at creation
- Updating and rescanning writable volumes

### **20 Overview of User Environment Manager**

- Features and benefits
- User Environment Manager terminology
- User environment settings and scope
- User profile scenarios

### **21 Installation of User Environment Manager**

- Infrastructure and system requirements
- User Environment Manager Agent (FlexEngine) requirements

# *mware*<sup>®</sup>

**VMware, Inc.** 3401 Hillview Avenue Palo Alto CA 94304 USA Tel 877-486-9273 Fax 650-427-5001 [www.vmware.com](http://www.vmware.com/)<br>© 2017 VMware, Inc. All rights reserved. The product or workshop materials is protected by U.S. and international © 2017 VMware, Inc. All rights reserved. The product or workshop materials is protected by U.S. and international copyright and intellectual property laws. VMware products are covered by one or more patents listed<br>at <u>http</u>

VMware warrants that it will perform these workshop services in a reasonable manner using generally accepted industry standards and practices. THE EXPRESS WARRANTIES, EXPRESS, WARRANTIES (NARRANTIES IN LIEU OF ALL OTHE NEW any other license granted under the terms of this workshop. If you are located in the United States, the VMware contracting entity for the service will be VMware, Inc., and if outside of the United States, the VMware contr

- Group Policy configuration
- Management Console configuration

### **22 User Environment Manager Settings**

- Personalization settings
- User environment settings
- Condition sets

• Application migration

### **23 Application Configuration Management**

- Predefined and user-customized application settings
- Using Application Profiler
- Using the Self-Support Tool
- Using the Helpdesk Support Tool

# **Contact**

If you have questions or need help registering for this course, click [here.](http://mylearn.vmware.com/mgrReg/plan.cfm?plan=36796&ui=www_eduhttp://mylearn.vmware.com/mgrReg/plan.cfm?plan=36796&ui=www_edu)

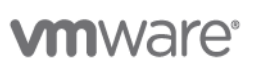

**VMware, Inc.** 3401 Hillview Avenue Palo Alto CA 94304 USA Tel 877-486-9273 Fax 650-427-5001 <u>[www.vmware.com](http://www.vmware.com/)</u><br>© 2017 VMware, Inc. All rights reserved. The product or workshop materials is protected by U.S. and internationa at [http://www.vmware.com/download/patents.html.](http://www.vmware.com/download/patents.html) VMware is a registered trademark or trademark of VMware, Inc. in the United States and/or other jurisdictions. All other marks and names mentioned herein may be<br>trademarks of

VMware warrants that it will perform these workshop services in a reasonable manner using generally accepted industry standards and practices. THE EXPRESS WARRANTIES, EXPRESS, WARRANTIES (NARRANTIES IN LIEU OF ALL OTHE NEW any other license granted under the terms of this workshop. If you are located in the United States, the VMware contracting entity for the service will be VMware, Inc., and if outside of the United States, the VMware contr